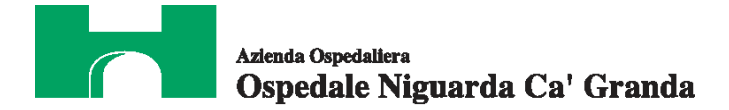

# **CAPITOLATO SPECIALE D'APPALTO**

# **per il servizio di conservazione sostitutiva**

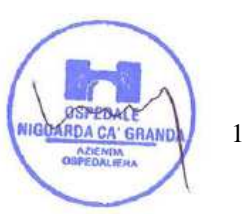

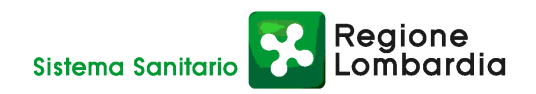

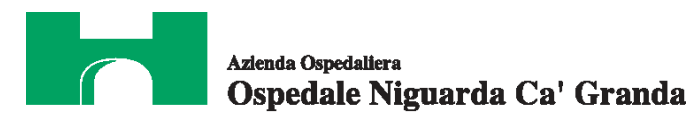

## **INDICE**

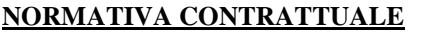

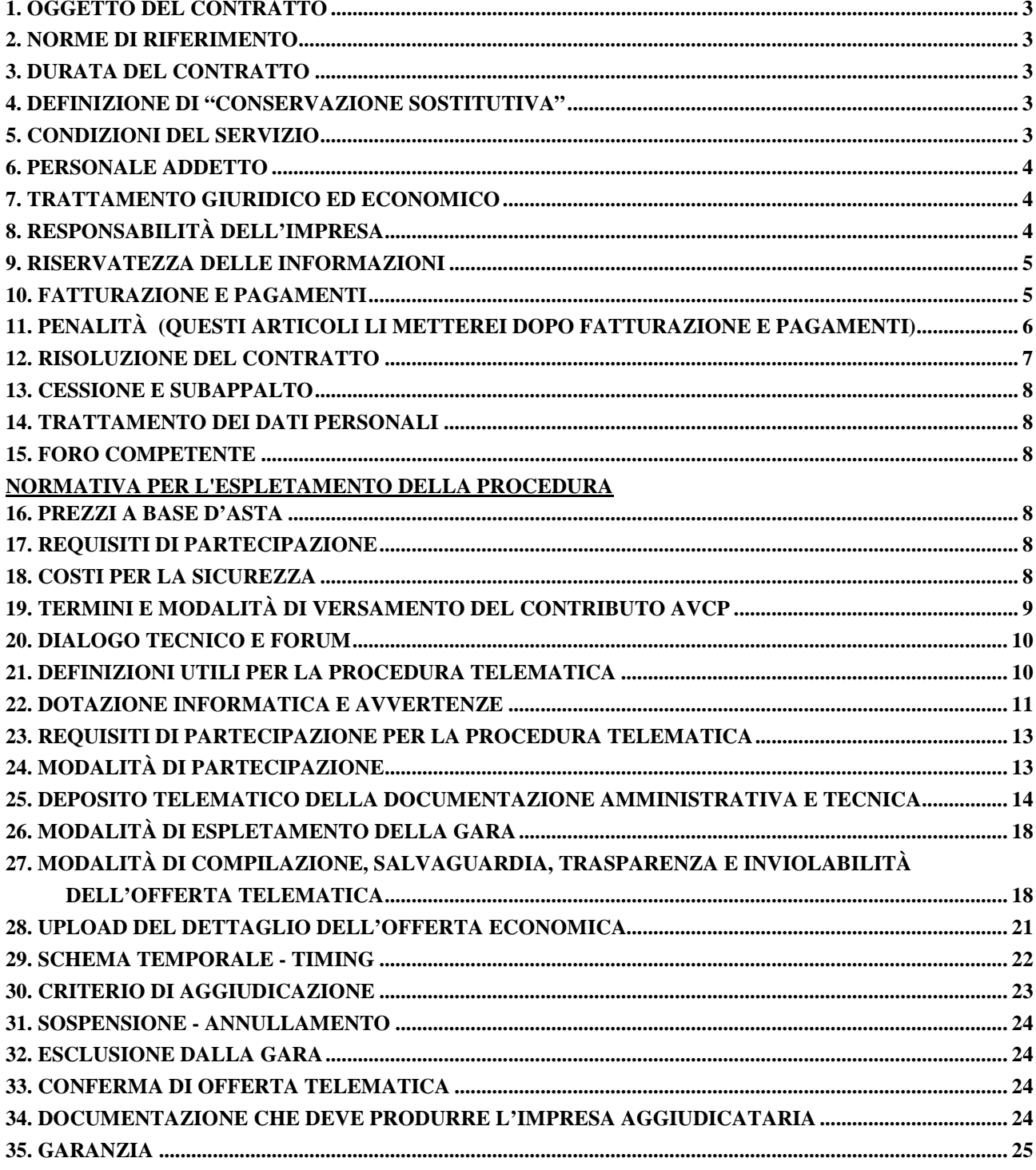

## **ALLEGATI**

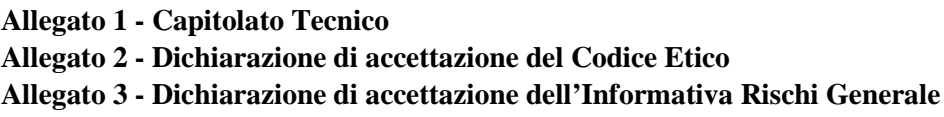

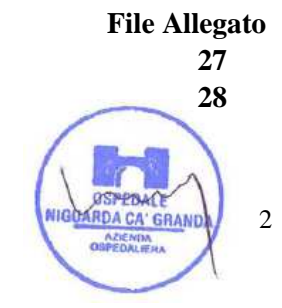

Regione<br>Lombardia

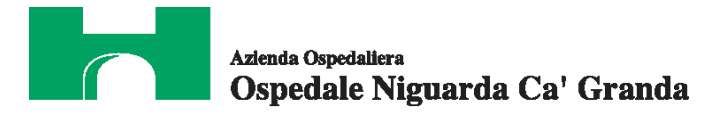

## **NORMATIVA CONTRATTUALE**

#### **1. OGGETTO DEL CONTRATTO**

Il presente Capitolato Speciale d'Appalto (di seguito CSA) ha per oggetto il contratto per l'esecuzione del servizio di conservazione sostitutiva legale di documenti informatici, meglio descritto nel Capitolato Tecnico, Allegato 1 al presente CSA.

Il servizio dovrà essere svolto dall'impresa aggiudicataria (di seguito Impresa) presso l'Azienda Ospedaliera Ospedale Niguarda Ca' Granda (di seguito Azienda).

#### **2. NORME DI RIFERIMENTO**

Il contratto sarà costituito dalle norme del presente CSA, dal contenuto dell'offerta dell'impresa e dalle norme legislative e regolamentari vigenti in materia. In caso di contrasto tra il contenuto dell'offerta e le norme stabilite dal presente CSA e dai suoi allegati, saranno queste ultime a prevalere.

La stipula del contratto avverrà con la ricezione della nota di aggiudicazione definitiva.

L'impresa è tenuta all'osservanza del Codice Etico dell'Azienda, disponibile sul profilo del committente www.ospedaleniguarda.it cliccando sul menù principale Scopri Niguarda - Codice Etico come da dichiarazione da allegare in offerta (v. art. 25 del presente CSA).

#### **3. DURATA DEL CONTRATTO**

Il contratto avrà durata triennale, con facoltà bilaterale di recesso in ogni momento, anche parziale, con preavviso di 60 gg. È comunque facoltà dell'Azienda protrarne la durata, alle medesime condizioni, per un periodo non superiore a 365 giorni dalla sua naturale scadenza.

La data di decorrenza del contratto verrà comunicata all'impresa con la nota di aggiudicazione.

#### **4. DEFINIZIONE DI "CONSERVAZIONE SOSTITUTIVA"**

È l'impianto che permette di ottenere una conservazione sostitutiva legale, opponibile a terzi, per tutta la documentazione digitale dell'Azienda Ospedaliera.

#### **5. CONDIZIONI DEL SERVIZIO**

L'impresa è tenuta a eseguire tutte le prestazioni a perfetta regola d'arte, nel rispetto delle norme vigenti e secondo le condizioni, le modalità, i termini e le prescrizioni contenute nel presente CSA e nei suoi allegati. Sono a carico dell'impresa, intendendosi remunerati con il corrispettivo contrattuale, tutti gli oneri e i rischi relativi alla prestazione delle attività e dei servizi oggetto del contratto e a ogni attività che si rendesse necessaria o opportuna per un corretto e completo adempimento delle obbligazioni.

Le prestazioni contrattuali dovranno necessariamente essere conformi, salva espressa deroga, alle caratteristiche tecniche e alle specifiche indicate nei documenti di gara e contenute in offerta. In ogni caso

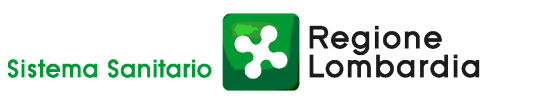

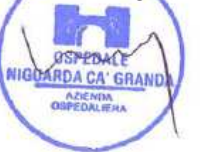

3

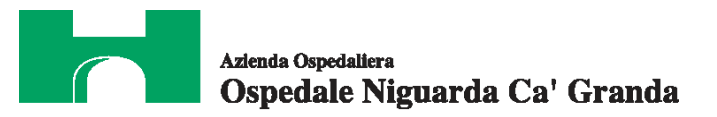

l'impresa si obbliga a osservare, nell'esecuzione delle prestazioni contrattuali, tutte le norme e tutte le prescrizioni tecniche e di sicurezza in vigore nonché quelle che dovessero essere successivamente emanate. Gli eventuali maggiori oneri derivanti dalla necessità di osservare le norme e le prescrizioni di cui sopra, anche se entrate in vigore successivamente alla stipula del contratto, resteranno a esclusivo carico dell'impresa, intendendosi in ogni caso remunerati con il corrispettivo contrattuale; l'impresa non potrà, pertanto, avanzare pretesa di compensi ulteriori.

L'impresa si coordinerà, per quanto definito dalle linee guida regionali, con Lombardia Informatica per attuare le modalità e le certificazioni di pertinenza proprie del servizio.

## **6. PERSONALE ADDETTO**

L'Impresa dovrà provvedere al servizio con proprio personale specializzato, in quantità sufficiente per adempiere nel miglior modo possibile ai compiti affidati. Tutto il personale adibito al servizio dovrà essere allocato senza turnazione al fine di preservare da perdite di know-how, salvo impossibilità espressamente motivata. Chiunque tra il detto personale risultasse, a giudizio insindacabile dell'Azienda, insubordinato o inadatto a erogare il servizio, dovrà essere prontamente allontanato e sostituito.

Prima dell'avvio del servizio l'Impresa è obbligata a segnalare per iscritto, sotto la propria responsabilità, i dati relativi all'immatricolazione di ogni prestatore d'opera che sarà coinvolto nell'esecuzione del contratto. Per quanto concerne gli Amministratori di Sistema, l'Impresa dovrà fornire annualmente:

- valutazione delle caratteristiche soggettive: esperienza, capacità, affidabilità del soggetto designato;
- $\Box$  designazioni individuali: elenco degli ambiti di operatività in base al profilo;
- elenco degli Amministratori di Sistema in merito al provvedimento del Garante per la Protezione dei Dati Personali del 27 novembre 2008.

L'Impresa dovrà regolarmente soddisfare gli obblighi retributivi relativi alle assicurazioni sociali e alle assicurazioni infortuni per quanto riguarda i propri dipendenti, con regolari attestazioni da parte degli organi competenti; dovrà quindi fornire all'Azienda la documentazione necessaria certificante l'adempimento degli obblighi assicurativi e contrattuali.

#### **7. TRATTAMENTO GIURIDICO ED ECONOMICO**

L'Impresa dovrà riservare al proprio personale il trattamento giuridico previsto dalle vigenti leggi e dal CCNL di riferimento per il personale dipendente da imprese esercenti il servizio oggetto del presente CSA. Dovrà altresì fornire trimestralmente copia del Documento Unico di Regolarità Contributiva, attestante il versamento dei contributi assicurativi obbligatori per infortuni e malattie professionali e l'attestazione mensile degli avvenuti versamenti INPS.

## **8. RESPONSABILITÀ DELL'IMPRESA**

Sono a carico dell'impresa le responsabilità previste dall'ordinamento giuridico in conseguenza

Regione

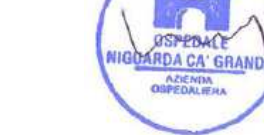

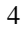

Sistema Sanitario

dell'esecuzione degli interventi oggetto del contratto e comunque inerenti al servizio in oggetto.

Con la firma per accettazione del presente CSA, l'Impresa solleva l'Azienda dalle responsabilità relative agli eventuali danni a persone e a cose derivanti dall'esecuzione del servizio, generati da opere in corso di esecuzione, da opere provvisionali, da incuria, da mancato o incompleto rispetto delle prescrizioni antinfortunistiche, da mancata, difettosa o incompleta manutenzione delle attrezzature e dei mezzi d'opera. Il risarcimento degli eventuali danni materiali che dovessero derivare da negligenza dell'impresa e le spese

dirette e indirette derivanti dai danni, saranno a totale carico dell'Impresa. A tal fine, l'Impresa dovrà produrre idonea polizza assicurativa per la copertura dei rischi da responsabilità civile per i danni cagionati all'Azienda o alle persone, a seguito di perdita dei dati o di gravi difficoltà di reperimento o di gestione delle informazioni contenute nel sistema informativo Conservazione Sostitutiva, durante l'esecuzione del contratto o comunque per fatti riconducibili al materiale e al servizio fornito, per un massimale di  $\epsilon$  3.500.00000 per sinistro a persone e per danni a cose.

Si precisa che con l'espressione "persone" si intendono i degenti, i dipendenti degli enti e i terzi in genere, mentre con l'espressione cose s'intende ogni bene mobile e immobile detenuto dagli enti ovvero dagli altri soggetti sopra indicati.

Si precisa che tale polizza dovrà avere durata pari al periodo di efficacia del contratto.

## **9. RISERVATEZZA DELLE INFORMAZIONI**

L'impresa, per sé e per i suoi dipendenti, collaboratori e subfornitori, si obbliga a mantenere riservate tutte le informazioni di proprietà dell'Azienda (quali ad esempio prassi di lavoro, schemi, conoscenze tecniche e organizzative, informazioni commerciali, codici sorgenti o parti di essi, ecc…) di cui verrà a conoscenza prima, durante e dopo l'esecuzione del contratto.

Tali informazioni sono di esclusiva proprietà dell'Azienda e non possono essere comunicate o diffuse senza la preventiva espressa autorizzazione di questo, anche successivamente alla cessazione del contratto.

Tali informazioni rappresentano per l'Azienda un alto valore strategico e il loro uso illegittimo o non corretto costituisce grave inadempienza ed è causa di un grave danno; conseguentemente l'impresa si obbliga sin da ora a risarcire ogni eventuale danno subito dall'Azienda per effetto dell'inosservanza dell'obbligo di riservatezza.

#### **10. FATTURAZIONE E PAGAMENTI**

La fatturazione e i relativi pagamenti verranno effettuati in rate mensili posticipate a partire dalla data di effettivo avvio delle prestazioni (collaudo).

I pagamenti saranno effettuati entro 60 giorni dalla data di ricezione delle fatture.

Tutte le fatture emesse dall'impresa dovranno riportare in modo chiaro il CIG (Codice Identificativo Gara), comunicato dalla S.C. Approvvigionamenti con la nota di aggiudicazione.

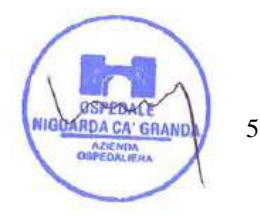

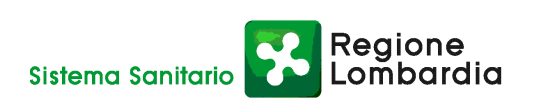

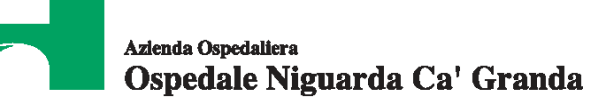

Ad ogni ordine emesso dal Responsabile dell'Esecuzione del Contratto dell'Azienda dovrà corrispondere una e una sola fattura da parte dell'impresa.

L'Azienda non darà luogo al pagamento delle fatture o di altri documenti liquidatori fino a quando il fornitore non avrà provveduto al versamento degli importi di eventuali maggiori spese sostenute dall'Azienda per inadempienze contrattuali.

L'Azienda non riconoscerà il corrispettivo nel caso in cui l'Impresa effettuasse prestazioni che non siano state preventivamente autorizzate dai servizi competenti.

L'Azienda non darà luogo al pagamento delle fatture o di altri documenti liquidatori nel caso in cui l'impresa non abbia istituito un conto corrente bancario o postale dedicato ai contratti con la Pubblica Amministrazione, ai sensi dell'art. 3 della Legge n. 136 del 16/08/2010.

Le spese relative alle commissioni bancarie sono a carico dell'Impresa.

## **11. PENALITÀ**

Fermo restando quanto previsto al successivo articolo *Risoluzione del Contratto* e salvo il risarcimento dell'eventuale danno, in caso di carenza del livello di qualità del servizio, con permanenza oltre ai limiti descritti nel Capitolato Tecnico, verranno applicate dall'Azienda le decurtazioni sul canone mensile così commisurate:

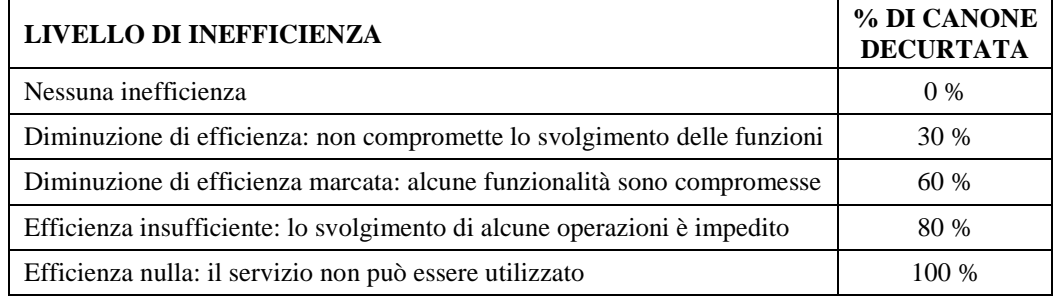

Il canone mensile offerto verrà decurtato delle percentuali suindicate per il periodo di permanenza del livello di inefficienza riscontrato (esempio: efficienza nulla per 10 gg = uguale decurtazione del 100 % su 10/30 del canone mensile).

La decurtazione del canone avverrà in seguito a richiesta motivata da parte dei referenti tecnici competenti dell'Azienda che potranno, in base a valutazioni del momento, decidere di applicare valori percentuali di decurtazione intermedi rispetto agli scaglioni suindicati. L'impresa potrà contestare le valutazioni effettuate per la decurtazione del canone solo nei casi di mala fede o di motivazione inesistente o contraddittoria .

In ogni caso, l'Azienda potrà rivalersi in qualsiasi momento sulla cauzione prestata.

Il ritardo degli interventi di manutenzione rispetto ai tempi previsti per presa in carico e risoluzione comporteranno, a carico del Impresa , le seguenti penalità:

Reaione

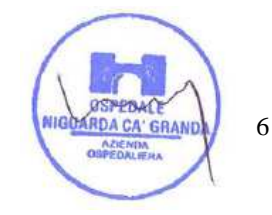

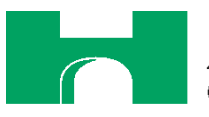

- **50,00 €** (cinquanta euro) orarie + IVA, per ogni ora (la prima anche per frazioni) di interruzione nella continuità del servizio, dovute a gestione o conduzione intempestiva o lacunosa, con esclusione di ritardi imputabili a:
	- limitazioni di accesso fisico ai sistemi,
	- collocazione dei sistemi in locali non idonei,
	- non corrette informazioni rilasciate al Impresa dall'Azienda,
	- guasti al sistema elettrico o alla rete aziendale,
	- operazioni tecniche HD e SW eseguite da personale dell'Azienda,
	- accessi ai sistemi (account) non autorizzati,
	- installazione, eseguite dal personale dell'Azienda o terze parti, di HD o SW non concordato con il Impresa e interagente con il sistema,
	- non ottemperanza dell'Azienda agli impegni sopra riportati,
	- mancata esecuzione da parte dell'Azienda di azioni urgenti già indicate e motivate dallo specialista dell'Impresa;
- **250,00 €** (duecentocinquanta euro) + IVA al giorno, per ogni giorno di ritardo sulle attività pianificate e regolate da ordini di acquisto.

## **12. RISOLUZIONE DEL CONTRATTO**

In conformità al disposto di cui all'art. 1456 c.c. (clausola risolutiva espressa), il contratto potrà essere risolto in seguito ad una semplice dichiarazione dell'Azienda, nei seguenti casi:

- reiterate interruzioni della funzionalità dell'impianto gestito e dei servizi oggetto della fornitura,
- eccessivo scostamento dai valori di soglia degli SLA richiesti,
- lacunosa e ritardata presentazione dei report di attività,
- mancata o lacunosa attivazione del servizio in difformità da quanto previsto nel Capitolato Tecnico e in particolare nel paragrafo "progetto di avvio",
- subappalto non autorizzato,
- violazione della normativa relativa alla tracciabilità dei flussi finanziari, di cui all'art. 3 della Legge n. 136 del 16 agosto 2010,
- violazione degli obblighi relativi al trattamento giuridico-economico del personale,
- inosservanza del Codice Etico dell'Azienda.

La risoluzione di diritto del contratto comporterà l'incameramento del deposito cauzionale nonché il risarcimento dei maggiori danni subiti dall'Azienda.

L'impresa si dovrà attenere alla vigente normativa riguardo all'interruzione di pubblico servizio e dovrà rispettare completamente le esigenze operative dell'Azienda e prestare piena collaborazione per assicurare il subentro meno problematico possibile di altra impresa nell'esecuzione del contratto.

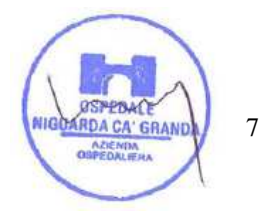

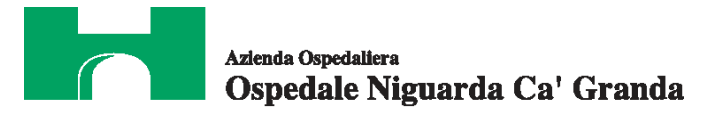

## **13. CESSIONE E SUBAPPALTO**

Si rinvia alla normativa vigente in materia (D.Lgs. n. 163/06, art. 117-118).

Si specifica che, nel caso in cui le imprese concorrenti intendano avvalersi di subappalto nell'esecuzione del contratto, tale intenzione dovrà essere obbligatoriamente indicata in offerta (Documentazione amministrativa e tecnica).

## **14. TRATTAMENTO DEI DATI PERSONALI**

Ai sensi del D.Lgs. n. 196/03 si informa che i dati forniti dalle imprese concorrenti saranno trattati nel rispetto delle disposizioni vigenti ai fini del procedimento per il quale sono acquisiti ed utilizzati unicamente per tali finalità.

## **15. FORO COMPETENTE**

In caso di ricorso all'Autorità Giudiziaria, sarà competente esclusivo e inderogabile il Foro di Milano.

## **NORMATIVA PER L'ESPLETAMENTO DELLA GARA TELEMATICA**

## **16. PREZZI A BASE D'ASTA**

Il prezzo a base d'asta complessivo triennale per l'esecuzione del servizio oggetto del presente CSA è pari a € 600.000,00 (IVA esclusa), € 200.000,00 annuali.

## **17. REQUISITI DI PARTECIPAZIONE**

Potranno partecipare alla presente procedura solo le imprese che saranno in grado di certificare il possesso dei seguenti requisiti, **a pena di esclusione**:

- 1. organizzazione, conduzione ed esecuzione di progetti analoghi, con almeno 3 contratti stipulati negli ultimi tre esercizi (2008, 2009 e 2010),
- 2. possesso della certificazione ISO9000 per il servizio in oggetto,
- 3. possesso di una struttura già funzionante erogante servizi analoghi,

## **18. COSTI PER LA SICUREZZA**

La normativa vigente non prevede la redazione del DUVRI in relazione all'oggetto dell' appalto.

L'impresa è comunque tenuta a prendere visione dell'Informativa Rischi Generale, elaborata ai sensi dell'art. 26 del D.Lgs. n. 81 del 9 aprile 2008, disponibile sul sito www.ospedaleniguarda.it nella sezione Aziende/Partners - Bandi e gare.

**I costi per evitare i rischi da interferenza sono pari a zero.**

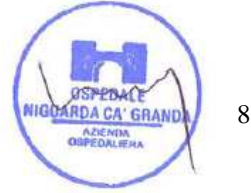

Sistema Sanitario

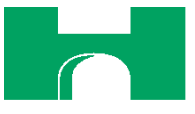

I costi per la sicurezza, legati ai **rischi propri dell'attività delle imprese**, ove presenti, dovranno essere esplicitamente indicati nella formulazione dell'offerta economica.

## **19. TERMINI E MODALITÀ DI VERSAMENTO DEL CONTRIBUTO AVCP**

In ossequio a quanto previsto dalla Deliberazione del 03/11/2010 dell'Autorità per la Vigilanza sui Contratti Pubblici di lavori, servizi e forniture (di seguito AVCP) in materia di "Attuazione dell'art. 1, commi 65 e 67, della legge 23 dicembre 2005, n. 266 per l'anno 2011", gli operatori economici che intendo partecipare alla presente procedura di gara sono tenuti al pagamento del contributo all'AVCP, entro la data di scadenza per la presentazione delle offerte, **a pena di esclusione**.

## **Per eseguire il pagamento, indipendentemente dalla modalità di versamento utilizzata, sarà comunque necessario iscriversi on line, anche per i soggetti già iscritti al vecchio servizio, al nuovo "servizio di Riscossione" raggiungibile all'indirizzo http://contributi.avcp.it a partire dal 1° maggio 2010.**

L'utente iscritto per conto dell'impresa dovrà collegarsi al servizio con le credenziali da questo rilasciate e inserire il codice CIG che identifica la procedura alla quale l'impresa intende partecipare. Il sistema consentirà il pagamento diretto mediante carta di credito oppure la produzione di un modello da presentare a uno dei punti vendita Lottomatica Servizi, abilitati a ricevere il pagamento.

Pertanto sono consentite le seguenti modalità di pagamento della contribuzione:

- **1. On-line, mediante carta di credito** dei circuiti Visa, MasterCard, Diners, American Express. Per eseguire il pagamento sarà necessario collegarsi al "Servizio riscossione" e seguire le istruzioni a video oppure il manuale del servizio. A riprova dell'avvenuto pagamento, l'utente otterrà la ricevuta di pagamento, da stampare e allegare all'offerta, all'indirizzo di posta elettronica indicato in sede di iscrizione. La ricevuta potrà inoltre essere stampata in qualunque momento accedendo alla lista dei "pagamenti effettuati" disponibile on line sul "Servizio di Riscossione".
- **2. In contanti**, muniti del modello di pagamento rilasciato dal Servizio di riscossione, presso tutti i punti vendita della rete dei tabaccai lottisti abilitati al pagamento di bollette e bollettini. All'indirizzo http://www.lottomaticaservizi.it è disponibile la funzione "Cerca il punto vendita più vicino a te"; a partire dal 1° maggio 2010 sarà attivata la voce "contributo AVCP" tra le categorie di servizio previste dalla ricerca. Lo scontrino rilasciato dal punto vendita dovrà essere allegato in originale all'offerta.

In caso di gara suddivisa in lotti, i concorrenti devono versare il contributo per ogni singolo lotto, in ragione del relativo importo a base d'asta.

Nel seguente prospetto è/sono indicato/i il/i CIG di riferimento per la procedura in oggetto:

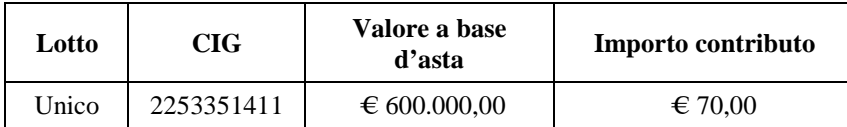

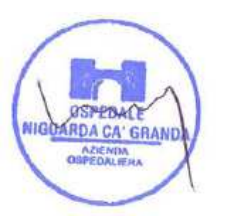

9

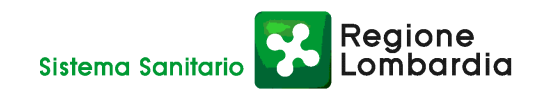

Nel caso di ATI costituita appositamente per la gara in oggetto, il versamento è unico ed effettuato dalla capogruppo.

## **20. DIALOGO TECNICO E FORUM**

Il giorno **16 maggio 2011 alle ore 11.00**, presso la S.C. Approvvigionamenti, si svolgerà un dialogo tecnico per la presentazione del presente CSA e dei suoi allegati tecnici.

Del dialogo tecnico sarà redatto apposito verbale che verrà pubblicato sul profilo dell'Azienda (www.ospedaleniguarda.it) e sul portale www.albofornitori.it. Con tale verbale sarà possibile apportare modifiche al presente CSA.

Per qualsiasi chiarimento circa le modalità di esecuzione della procedura o per eventuali delucidazioni, è attivato un apposito **Forum** dedicato nel sito www.albofornitori.it nella sezione dedicata all'Azienda.

Le richieste di chiarimento dovranno essere inoltrate attraverso il Forum, entro i termini indicati nel Timing di gara alla voce "Termine ultimo per la richiesta di chiarimenti (forum)".

I concorrenti possono prendere visione delle risposte di chiarimento sullo stesso Forum.

## **21. DEFINIZIONI UTILI PER LA PROCEDURA TELEMATICA**

Si riporta di seguito il significato dei principali termini indicati nei successivi articoli:

**Abilitazione:** risultato del procedimento che consente l'accesso e la partecipazione degli Operatori Economici abilitati al sistema informatico, ai sensi dell'art. 9 del D.P.R. 4 aprile 2002 n. 101, per lo svolgimento della gara telematica.

**Account:** insieme dei codici personali di identificazione costituiti dal User ID e codice PIN, che consentono alle imprese abilitate l'accesso al sistema e la partecipazione alla gara telematica.

**Firma digitale:** è uno dei requisiti che l'offerta deve possedere per essere giuridicamente rilevante e per garantirne inviolabilità/integrità e provenienza. È il risultato della procedura informatica (validazione) basata su certificazione qualificata rilasciata da un certificatore accreditato e generata mediante un dispositivo per la creazione di una firma sicura come disciplinata dal D.Lgs. 82 del 7.03.2005 (codice dell'amministrazione digitale).

La firma digitale si basa su un sistema cosiddetto a "chiavi asimmetriche", ossia due serie di caratteri alfanumerici, appositamente generati dal sistema: una chiave è conosciuta dal solo firmatario (chiave segreta), l'altra conoscibile da chiunque (chiave pubblica). La chiave segreta è necessaria alla sottoscrizione dei documenti. La chiave pubblica è necessaria alla verifica della effettiva provenienza del documento dal titolare. La sicurezza di un simile sistema risiede nel fatto che ad ogni chiave pubblica corrisponde una sola chiave segreta, e che, con la conoscenza della sola chiave pubblica, è impossibile riuscire a risalire alla chiave segreta.

Per garantire la corrispondenza tra "chiave pubblica" e "chiave segreta" nonché la titolarità delle chiavi in capo al soggetto firmatario, si ricorre ad un Ente certificatore, cioè un soggetto terzo il cui compito è quello

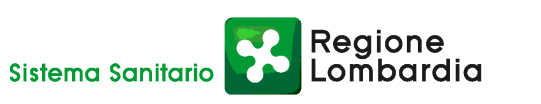

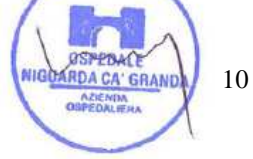

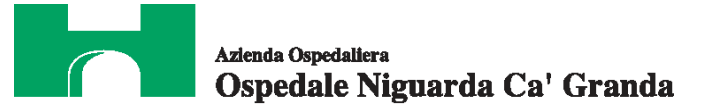

di garantire la certezza della titolarità delle chiavi pubbliche (attraverso dei cosiddetti "certificati") e di rendere conoscibili a tutti le chiavi pubbliche (attraverso un elenco telematico).

L'elenco pubblico dei certificatori, previsto dall'art. 29, comma 1 del D.Lgs, 82 del 7.03.2005 (codice dell'amministrazione digitale), tenuto dal Centro Nazionale per l'Informatica della Pubblica Amministrazione (CNIPA) ora DigitPA. In attuazione di quanto disposto dal decreto legislativo 177 del 1 dicembre 2009, il Centro Nazionale per l'Informatica nella Pubblica Amministrazione è stato infatti trasformato in DigitPA - Ente nazionale per la digitalizzazione della pubblica amministrazione. Il nuovo sito di DigitPA è raggiungibile all'indirizzo http://www.digitpa.gov.it.

È necessario un lettore di smart card.

**Marcatura temporale**: è il risultato della procedura informatica che consente di dare certezza all'ora e al minuto di "chiusura" dell'offerta. Tale procedura garantisce lo stesso livello di inviolabilità delle offerte previsto dalla procedura di gara tradizionale ad evidenza pubblica, dando certezza del momento della chiusura dell'offerta telematica. Consiste nella generazione, tramite processo informatico di una firma digitale (anche aggiuntiva rispetto a quella del sottoscrittore) cui è associata l'informazione relativa a una data e a un'ora certe. Il kit di marcatura temporale è disponibile presso gli Enti certificatori, di cui al sito del DigitPA http://www.digitpa.gov.it/ - certificatori firma digitale.

**Gestore del sistema**: CSAmed s.r.l. di Cremona, di cui si avvale l'Azienda per le operazioni di gara, di cui all'art. 7 del DPR n. 101/2002.

**Sistema**: sistema informatico per le procedure telematiche di acquisto di cui all'art. 6 del DPR n. 101/2002; coincide con il server del gestore.

**Busta telematica di offerta economica (o sealed bid)**: scheda di offerta che verrà compilata dall'impresa concorrente. Il contenuto dell'offerta presentata da ciascun concorrente non è accessibile agli altri concorrenti e all'Azienda. Il sistema accetta solo offerte non modificabili, dal momento che le stesse dovranno riportare una marca temporale certificata antecedente al periodo di invio.

**Upload:** processo di trasferimento e invio di dati dal sistema informatico del concorrente a un sistema remoto, ossia a "distanza", per mezzo di connessione alla rete internet (sito: www.albofornitori.it, nell'apposita stanza dedicata all'Azienda e nella scheda presente nell'Elenco Trattative) cui si accede utilizzando l'username scelto (e-mail referente Albo) e il codice PIN preventivamente assegnato.

## **22. DOTAZIONE INFORMATICA E AVVERTENZE**

Per partecipare alla presente procedura telematica le imprese concorrenti devono dotarsi, a propria cura e spese, della seguente strumentazione tecnica e informatica necessaria:

#### **1 - Personal Computer collegato ad Internet**

Tutte le funzionalità disponibili sulla Piattaforma albofornitori.it sono usufruibili mediante un Personal Computer Standard dotato di un Browser (tra quelli indicati nel punto 2) e collegato ad Internet.

È consigliata una connessione ADSL (banda: almeno 640 kb) o connessione internet aziendale.

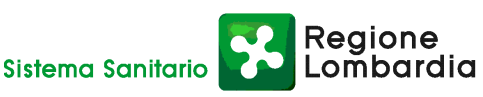

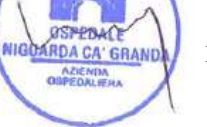

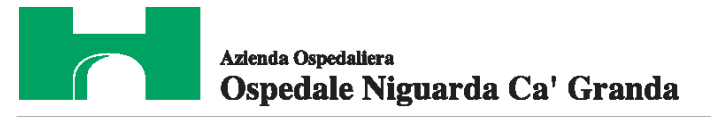

Nota: Se l'accesso ad internet avviene attraverso la rete aziendale, si raccomanda di consultare il personale IT interno per verificare la disponibilità di banda e la possibilità di accesso in base alle configurazioni di proxy/firewall. Risoluzione schermo minima 1024 x 768.

## **2 - Web Browser (programma che permette di collegarsi ad Internet)**

Internet Explorer 7 o superiore; Mozillla Firefox 3 o superiore; Safari 4 o superiore.

## **3 - Configurazione Browser**

È supportata la configurazione di default, come da installazione standard, in particolare per quanto riguarda le impostazioni di security, di abilitazione javascript, di memorizzazione cookies e di cache delle pagine web.

## **4 - Programmi opzionali**

In base alle funzionalità utilizzate ed alle tipologie di documenti trattati come allegati, sono necessari programmi aggiuntivi quali: utilità di compressione/decompressione formato zip, visualizzatori di formato pdf (Adobe Acrobat reader), programmi di office automation compatibili con MS Excel 97 e MS Word 97, programmi stand-alone per la gestione della firma digitale e della marcatura temporale (es. DIKE di InfoCert).

## **5 - Strumenti necessari**

Una firma digitale e un kit di marcatura temporale (cfr. definizioni).

Tutte le Imprese che partecipano alla presente gara telematica, esonerano espressamente l'Azienda, il Gestore del Sistema e i loro dipendenti e collaboratori da ogni responsabilità relativa a qualsiasi malfunzionamento o difetto relativo ai servizi di connettività necessari a raggiungere il sistema attraverso la rete pubblica di telecomunicazioni.

Le Imprese partecipanti dovranno impegnarsi, anche nei confronti dei propri dipendenti, ad adottare tutte le misure tecniche ed organizzative necessarie ad assicurare la riservatezza e la protezione degli strumenti informatici (account e PIN) assegnati.

L'account ed il PIN necessari per l'accesso al sistema e la partecipazione alla gara sono personali. Le imprese concorrenti sono tenuti a conservarli con la massima diligenza e a mantenerli segreti, a non divulgarli o comunque a cederli a terzi e a utilizzarli sotto la propria esclusiva responsabilità nel rispetto dei principi di correttezza e buona fede, in modo da non recare pregiudizio al sistema e in generale ai terzi.

In ogni caso saranno ritenute valide le offerte presentate nel corso delle operazioni con gli strumenti informatici attribuiti.

Le imprese partecipanti si impegnano a manlevare e tenere indenne l'Azienda e il Gestore del Sistema risarcendo qualunque pregiudizio, danno, costo e onere di qualsiasi natura, ivi comprese le spese legali

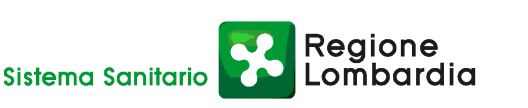

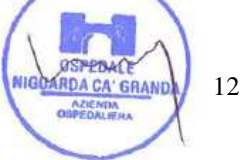

eventuali che dovessero essere sopportate dagli stessi a causa di violazioni delle presenti regole e di un utilizzo scorretto o improprio del sistema.

Il Gestore del Sistema e l'Azienda non possono essere in alcun caso ritenuti responsabili per qualunque genere di danno diretto o indiretto subito dai concorrenti o da terzi a causa o comunque in connessione con l'accesso, l'utilizzo o il mancato funzionamento del sistema, dei suoi servizi e delle apposite procedure di firma digitale e marcatura temporale.

Tutti i soggetti abilitati sono tenuti a rispettare le norme legislative, regolamentari e contrattuali in tema di conservazione e utilizzo dello strumento di firma digitale e di marcatura temporale e ogni istruzione impartita in materia dal Certificatore che ha rilasciato le dotazioni software; esonerano altresì espressamente l'Azienda e il Gestore del sistema da qualsiasi responsabilità per conseguenze pregiudizievoli di qualsiasi natura o per danni diretti o indiretti arrecati ad essi o a terzi dall'utilizzo degli strumenti in parola.

Il mancato e non corretto utilizzo degli appositi strumenti informatici di volta in volta richiesti nel corso della procedura costituisce una violazione delle presenti regole, che può comportare la sospensione o la revoca dell'abilitazione, oltre al risarcimento dei danni eventualmente provocati.

## **23. REQUISITI DI PARTECIPAZIONE PER LA PROCEDURA TELEMATICA**

Possono partecipare alla presente procedura tutti i soggetti che abbiano ottenuto l'abilitazione al portale www.albofornitori.it, secondo quanto previsto dal successivo articolo e in possesso dei requisiti di ordine generale definiti dall'art. 38 del D.Lgs. n.163/2006 e s.m.i..

## **24. MODALITÀ DI PARTECIPAZIONE**

Le Imprese, entro le **ore 12:00 del 06 giugno 2011,** devono abilitarsi all'albo Fornitori dell'Azienda Ospedaliera Ospedale Niguarda Cà Granda di Milano e alla gara con la compilazione della domanda tramite apposito processo informatico accessibile dal sito www.albofornitori.it. L'abilitazione è del tutto gratuita per l'impresa concorrente.

- 1. I concorrenti non ancora abilitati, per poter partecipare alla gara, devono fare richiesta d'iscrizione all'albo fornitori dell'Azienda. La richiesta d'iscrizione avviene compilando gli appositi form on line che danno ad ognuno la possibilità di inserire i propri dati e di segnalarsi per le categorie merceologiche di competenza.
- 2. Una volta completato l'inserimento dei propri dati, i concorrenti, seguendo le istruzioni fornite a video, devono confermarli. Dopo la conferma possono essere accettati dall'Ente all'interno dell'albo fornitori.
- 3. All'abilitazione all'albo fornitori deve seguire, obbligatoriamente, da parte dei concorrenti l'abilitazione alla gara. Questa avviene collegandosi al sito www.albofornitori.it, richiamando il bando di gara pubblicato nell'apposita sezione "Gare Pubbliche - Accreditamento" e inserendo i propri dati identificativi nella pagina di abilitazione alla gara collegata al bando.

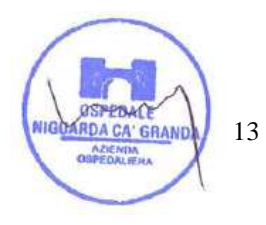

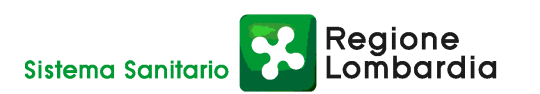

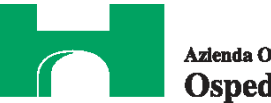

Fatto ciò i concorrenti saranno tra quelli che potranno, previo espletamento di tutte le formalità amministrative, partecipare alla gara.

Le Imprese dovranno iscriversi all'Albo Fornitori dell'Azienda per la seguente voce di gara:

linea (1° livello) = SERVIZI MANUTENZIONE ORDINAR IA APPALTI / ATTREZZ. INFORMATICHE - SERV. PROVVEDITORATO

categoria (2° livello) = CONSERVAZIONE SOSTITUTIVA

Contestualmente all'abilitazione, il gestore del sistema attiva l'account ed il PIN associati all'impresa abilitata, permettendo a quest'ultima di abilitarsi alla gara, di accedere al sistema e di compiere tutte le azioni previste per la presente gara.

Anche se già precedentemente abilitati all'albo fornitori, i partecipanti dovranno in ogni caso necessariamente ottemperare alle operazioni previste al precedente punto 3.

Poiché sono ammesse a presentare offerta anche imprese appositamente e temporaneamente raggruppate nei modi prescritti dall'art. 37 del D.Lgs. 163/06, tutte le società facenti parte dei **Raggruppamenti Temporanei d'Imprese** devono necessariamente effettuare le operazioni previste ai precedenti punti 1 2 e 3.

## **25. DEPOSITO TELEMATICO DELLA DOCUMENTAZIONE AMMINISTRATIVA E TECNICA**

Entro il termine previsto dal successivo timing di gara, le Imprese dovranno depositare sul sistema (upload), nell'apposito spazio denominato "Invio documentazione amministrativa" la seguente documentazione amministrativa:

## **Documentazione amministrativa:**

- **A.1.** Dichiarazione sostitutiva, redatta secondo le modalità stabilite dal DPR 445 del 28/12/00 e successive modifiche e integrazioni (dichiarazione sottoscritta in forma semplice, corredata da fotocopia del documento di identità del Legale Rappresentante della Società), con cui l'Impresa dichiara:
	- **-** nominativo, codice fiscale, data e luogo di nascita e indirizzo completo del legale rappresentante che firmerà i contratto in caso di aggiudicazione;
	- **-** gli estremi di iscrizione alla Camera di Commercio CCIAA e per le imprese straniere in registro equivalente;
	- **-** l'inesistenza delle situazioni di cui all'art. 38 1° comma del D.Lgs 12/04/06 n. 163;
	- **-** di aver tenuto conto nella preparazione dell'offerta degli obblighi in materia di sicurezza, di condizioni di lavoro e di assistenza in vigore nel luogo dove deve essere eseguito il servizio;
	- **-** il rispetto dei diritti di associazione sindacale e la non discriminazione del personale sulla base della razza, religione, sesso e idee politiche;
	- **-** l'impegno a ritenere vincolante la propria offerta per almeno 365 giorni dalla data di scadenza del termine di presentazione;

Reaione

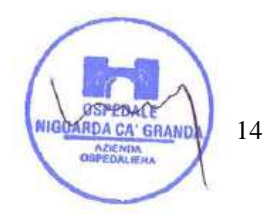

- **-** l'insussistenza, per quanto è possibile conoscere, di procedimenti penali per reati commessi contro la pubblica amministrazione nei confronti di soggetti che abbiano operato in nome e per conto della società nell'ultimo triennio;
- **-** di ottemperare ai versamenti obbligatori contributivi (INPS, INAIL , ecc…).
- **A.2.** Certificazioni attestanti il possesso dei requisiti di cui all'art. 17 del presente CSA **(a pena di esclusione)**, con l'indicazione dei servizi effettuati nell'ultimo triennio, ragione sociale di ogni cliente, referente, durata e importo complessivo del contratto.
- **A.3.** Copia del presente CSA e dei suoi allegati, firmati in ogni pagina per integrale accettazione dal legale rappresentante dell'impresa (o delle imprese in caso di raggruppamento di imprese).
- **A.4.** Copia del verbale del dialogo tecnico di cui all'art. 20 del presente CSA, firmato in ogni pagina per integrale accettazione dal legale rappresentante dell'impresa (o delle imprese in caso di raggruppamento di imprese).
- **A.5.** Garanzia di cui all'art. 75 comma 1 del D.Lgs 163/06 (cauzione o fideiussione provvisoria) pari al 2% del prezzo base complessivo triennale **(a pena di esclusione)**.
- **A.6.** Dichiarazione dell'istituto garante ai sensi dell'art. 75, comma 8 del D.Lgs 163/06 **(a pena di esclusione)**.
- **A.7.** Autodichiarazione ai fini della regolarità di cui all'art. 17 della legge 12/03/1999 n. 68 "Norme per il diritto al lavoro dei disabili" **(a pena di esclusione)**.
- **A.8.** Dichiarazione di accettazione del Codice Etico dell'Azienda, come da Allegato 2 al presente CSA **(a pena di esclusione)**.
- **A.9.** Dichiarazione di accettazione dell'Informativa Rischi Generale elaborata ai sensi dell'art. 26 del D.Lgs. n. 81 del 9 aprile 2008, come da Allegato 3 al presente CSA **(a pena di esclusione)**.
- **A.10.** Dichiarazione di impegno, in caso di aggiudicazione, ad assumere gli obblighi di tracciabilità dei flussi finanziari di cui all'art. 3 della Legge n. 136 del 13 agosto 2010 - Piano straordinario contro le mafie, nonché delega al Governo in materia di normativa antimafia **(a pena di esclusione)**.
- **A.11.** Ricevuta di pagamento del contributo all'AVCP ricevuta all'indirizzo di posta elettronica indicato in sede di iscrizione al Servizio di Riscossione, in caso di versamento on-line, oppure scontrino originale rilasciato dal punto vendita della rete dei tabaccai lottisti abilitati al pagamento di bollette e bollettini, in caso di versamento in contanti **(a pena di esclusione)**.
- **A.12.** Copia della ricevuta di versamento di  $\epsilon$  20,00 per i contributo allo sportello di cui al comma 5 dell'art. 9 del D.Lgs. 163/06 - causale "Sportello Approvvigionamenti" - effettuato a favore dell'Azienda Ospedaliera Ospedale Niguarda Ca' Granda - UBI Banca Popolare Commercio e Industria agenzia Niguarda c/c: Abi 05048 Cab 01798 C/C 000000038085Cin M Iban IT 34 M 05048 01798 000000038085 - Swift (o Bic) POCIITM1XXX.

Reaione

**A.13.** Indicazione del referente unico per la gara (nominativo, telefono, fax e e-mail).

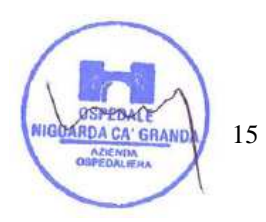

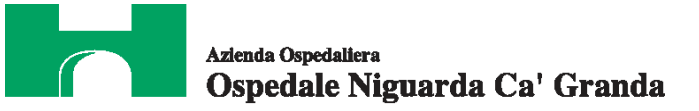

**A.14.** Nell'ipotesi di raggruppamento di imprese: dichiarazione redatta in conformità alla vigente normativa, con la quale si attesti la partecipazione alla gara come componente di un raggruppamento, specificando le imprese raggruppate, la capogruppo e i compiti svolti da ognuna (descrizione e percentuale stimata rispetto all'importo complessivo del contratto) → **Documento caricato dalla sola impresa mandataria (capogruppo) e sottoscritto da tutte le imprese componenti il RTI.**

**A.15.** Eventuale intenzione di subappaltare parte del servizio, in conformità all'art. 118 del D.Lgs. 163/06.

**Tutti i file della documentazione amministrativa dovranno essere contenuti in una cartella .zip e ciascuno di essi dovrà avere formato .pdf. La cartella .zip dovrà essere firmata digitalmente (la sua estensione sarà allora .zip.p7m) e potrà avere una dimensione massima di 32 Mb.** 

**La firma digitale apposta sul file .zip equivale alla apposizione della firma su ogni singolo file contenuto nel medesimo file .zip.** 

Entro il termine previsto dal successivo timing di gara, l'Impresa dovrà depositare sul sistema (upload), nello spazio denominato "invio documentazione tecnica" della scheda trattativa, la seguente documentazione tecnica:

#### **Documentazione tecnica:**

- **B.1.** Progetto sintetico (non più di 5 pagg.) che descriva i punti di forza del servizio offerto sulla base di quanto indicato nel Capitolato Tecnico, Allegato 1 al presente CSA (struttura organizzativa, processi,  $ecc...$ ).
- **B.2.** Descrizione dettagliata delle funzionalità incluse nel servizio proposto (non più di 30 pagg.).
- **B.3.** Descrizione delle modalità e delle strategie di attivazione, gestione ed exit del servizio (non più di 10 pagg.), che preveda i seguenti punti:
	- **-** piano di implementazione e Gantt attività relativo al piano strategico della presa in carico del servizio e il raggiungimento della configurazione target,
	- **-** descrizione della procedura di exit della gestione attuale,
	- **-** descrizione della procedura di start-up ed exit per la conduzione dei servizi oggetto del presente CSA, riprendendo l'articolazione dei servizi nelle aree funzionali come indicato nel Capitolato Tecnico.
- **B.4.** Descrizione della composizione del Team, con l'indicazione della tipologia di personale, del numero di ore lavoro e, per ogni componente del Team, del Curriculum Vitae, con particolare riferimento a:
	- **-** attività all'interno di progetti analoghi a quelli richiesti,
	- **-** eventuali esperienze nella pubblica amministrazione locale e/o centrale,
	- **-** eventuali esperienze in ambito sanitario.
- **B.5.** Modello dei report (fac simile) relativi all'andamento del servizio e frequenza di inoltro all'Azienda.

Reaione

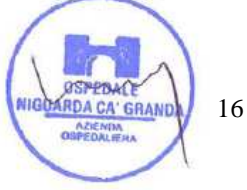

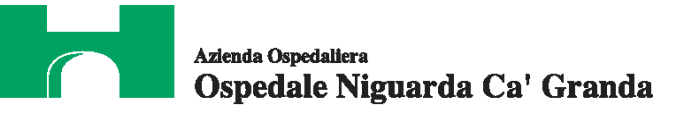

- **B.6.** Descrizione degli strumenti informatici di management e di timetable per la gestione commesse che si intende utilizzare e modalità di accesso da parte dell'Azienda.
- **B.7.** Tabelle di responsabilità cliente/fornitore per tutti i servizi oggetto della fornitura, riprendendo l'articolazione dei servizi nelle aree funzionali come indicato nel Capitolato Tecnico. A titolo di esempio viene indicata la tabella successiva che descrive i ruoli e le responsabilità sul tema rinnovo tecnologico.

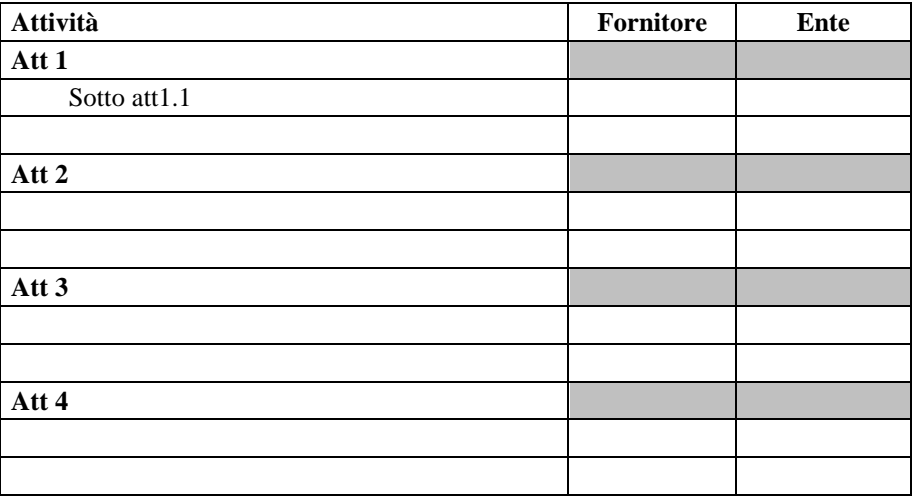

Legenda

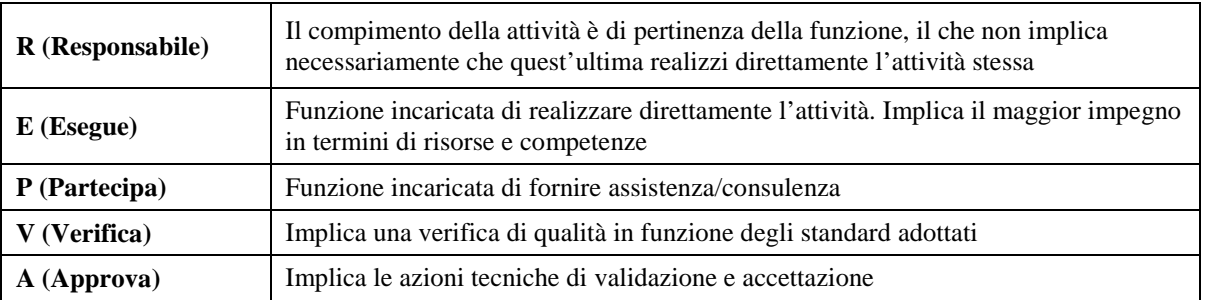

- **B.8.** Descrizione delle misure di sicurezza informatica, fisica e procedurale adottate.
- **B.9.** Copia di tutte le certificazioni di qualità possedute.

Sono ammesse a presentare offerta anche imprese appositamente e temporaneamente raggruppate nei modi prescritti dall'art. 37 del D.Lgs. 163/06.

La sola impresa mandataria (capogruppo) dovrà presentare la documentazione tecnica con la sottoscrizione di tutte le società raggruppate.

**NB: I documenti da presentare sottoscritti congiuntamente dovranno essere caricati sul sistema dalla sola impresa mandataria.**

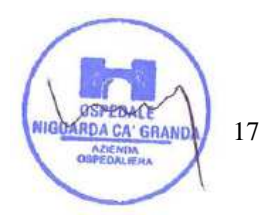

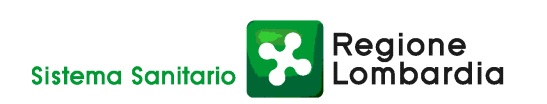

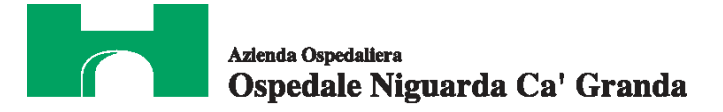

**Tutti i file della documentazione tecnica dovranno essere contenuti in una cartella .zip e ciascuno di essi dovrà avere formato .pdf. La cartella .zip dovrà essere firmata digitalmente (la sua estensione sarà allora .zip.p7m) e potrà avere una dimensione massima di 32 Mb.** 

**La firma digitale apposta sul file .zip equivale alla apposizione della firma su ogni singolo file contenuto nel medesimo file .zip.** 

Il mancato inoltro, nei termini previsti, della sopra elencata documentazione prevista a pena di esclusione, comporta la non ammissione alle successive fasi di gara.

## **26. MODALITÀ DI ESPLETAMENTO DELLA GARA**

Il giorno **20 giugno 2011 alle ore 9.00, come indicato nel successivo timing di gara,** si procederà all'apertura della documentazione amministrativa e tecnica e alla verifica della loro completezza e correttezza, come da verbale che sarà pubblicato nella sezione del sito www.albofornitori.it, dedicata alla presente procedura.

Il Responsabile del procedimento trasmetterà la documentazione tecnica alla Commissione, nominata dal Direttore Generale, per valutare la qualità delle offerte presentate dai concorrenti, in base ai criteri indicati nel successivo art. 30 del CSA.

Al termine del periodo di valutazione sarà pubblicato il verbale di valutazione contenente il dettaglio dei punteggi assegnati dalla Commissione e sarà inviata una comunicazione via e-mail alle imprese concorrenti, per la visione delle risultanze complessive di gara. La data di fine valutazione, indicata nel timing è indicativa, potrà subire modifiche in aumento o diminuzione, a seguito dei tempi necessari alla commissione per completare la valutazione delle offerte. Tali modifiche verranno comunicate tempestivamente ai concorrenti in quanto provocheranno la variazione delle date relative alle successive fasi di gara.

Il sistema provvederà a stilare la graduatoria tenendo conto dei punteggi tecnici assegnati e delle offerte economiche, come indicato all'art. 30 del presente CSA.

Le modalità e le tempistiche previste per la compilazione e l'invio dell'offerta economica, oltre che il calendario delle riaperture ad asta, sono quelle indicate dal successivo articolo e dal timing di gara.

L'Azienda si riserva la facoltà di aggiudicare il contratto anche in presenza di una sola offerta valida e di non procedere all'aggiudicazione nei casi in cui, da un'indagine di mercato, sia emerso che il prezzo ottenuto in gara non è vantaggioso. Ogni decisione circa l'aggiudicazione del contratto è comunque riservata alla Direzione dell'Azienda che non è impegnata alla stipulazione del contratto dalla presente procedura di gara. L'aggiudicazione sarà disposta con apposita deliberazione del Legale Rappresentante dell'Azienda.

## **27. MODALITÀ DI COMPILAZIONE, SALVAGUARDIA, TRASPARENZA E INVIOLABILITÀ DELL'OFFERTA TELEMATICA**

Nella data e ora previsti dal Timing viene reso disponibile, nella scheda trattativa presente sul sito, un foglio di lavoro in formato excel.

Regione

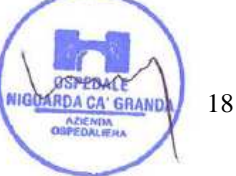

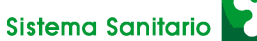

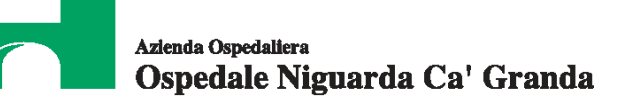

Nel file sono riportati la descrizione del servizio, il prezzo a base d'asta e la quantità totale presunta.

Questo foglio di lavoro costituisce la scheda di offerta e, pertanto, non può essere modificato pena l'esclusione.

La compilazione dell'offerta è effettuata secondo le seguenti fasi:

**1)** lo schema di offerta deve essere compilato dall'impresa concorrente mediante inserimento dei relativi prezzi scontati, IVA esclusa, nella colonna "prezzo offerta", in modalità off line, cioè, direttamente sul PC dell'impresa stessa senza che alcun file giunga al sistema. La cella della colonna "Prezzo offerta" di ciascuna voce messa a gara deve contenere un valore numerico.

 Prima di inserire il proprio prezzo, il concorrente deve considerare attentamente il prezzo a base d'asta, in quanto l'inserimento di un prezzo superiore viene segnalato come anomalia nella colonna "correttezza", che segnalerà la non congruità dell'offerta e, pertanto, determinerà l'esclusione dell'impresa dalla gara.

 Dopo aver debitamente compilato e salvato l'offerta economica, il foglio excel dovrà essere firmato digitalmente e, su quest'ultimo file precedentemente firmato digitalmente, dovrà essere apposta la marca temporale certificata.

 A seconda dei programmi utilizzati per la firma digitale e la marcatura temporale del file, potranno essere ottenuti o un singolo file .tsd e due file con estensione rispettivamente .p7m e .tst (o .tsr).

 Questi file verranno quindi depositati sul PC dell'impresa concorrente e vi stazioneranno in attesa del trasferimento di carico al sistema.

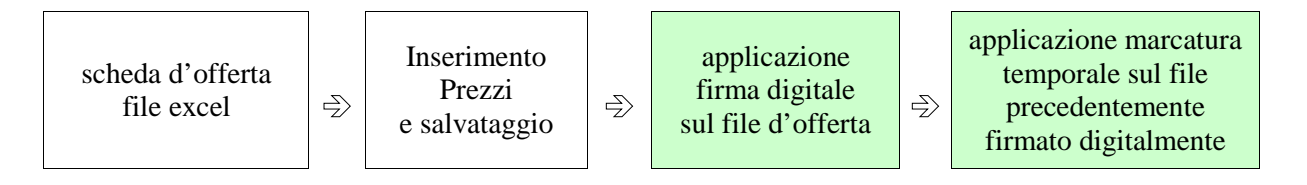

## **La sola firma digitale non è sufficiente a produrre l'offerta telematica.**

Non è possibile rinominare i file "OFFERTA" o inserire all'interno del nome spazi, caratteri accentati e caratteri speciali quali  $( )$ ? $| \ldots \wedge \& \% \sim$  ecc.

I due file (digitalmente firmato e digitalmente firmato/temporalmente marcato) possono essere caricati sul portale, loggandosi da un qualsiasi computer dotato di connettività ad internet.

**2)** Il concorrente, nei tempi previsti dal timing di gara, deve obbligatoriamente inserire nel sistema, **a pena di esclusione**, il numero identificativo (serial number) della marca temporale precedentemente apposta al file firmato digitalmente dell'offerta economica. Tale operazione consente di **individuare univocamente l'offerta economica**, firmata e marcata entro il termine previsto dal timing di gara, che dovrà essere caricata successivamente sul portale. L'eventuale discordanza del numero seriale inserito con quello presente nella marcatura temporale del file caricato sul sistema sarà causa di esclusione dell'offerta dalla gara.

Regione

ombardia

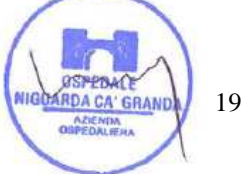

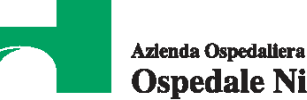

**3)** L'impresa dovrà trasferire sul Sistema i file generati e salvati sul proprio PC, solo quando si aprirà il periodo di upload (vedi Timing di gara allegato).

Il Sistema indica all'Impresa non solo qual é il termine ultimo perentorio di chiusura della busta d'offerta, ma anche il periodo e il relativo termine ultimo di upload (v. Timing di gara).

Il Sistema accetterà le offerte firmate dall'impresa concorrente solo entro tale periodo; la data di inizio di questo periodo non potrà essere antecedente alla data di chiusura prevista per la firma digitale e la marcatura temporale delle offerte in busta chiusa (il Sistema provvede a non accettare date non corrette). Il Sistema provvederà a effettuare una procedura di controllo della firma e della marcatura temporale delle varie offerte pervenute, in modo da produrre un report con l'indicazione della data, dell'ora di marcatura e della correttezza di ogni offerta.

Per ciò che concerne l'operazione di trasferimento dei file sul server, l'impresa dovrà:

- **a)** collegarsi all'indirizzo https//app.albofornitori.it/aoniguarda**/** e procedere ad un accesso fornitore con i propri dati identificativi;
- **b)** accedere alla scheda di gara attraverso la voce Elenco del menù Trattative;
- **c)** inviare i file utilizzando gli appositi campi presenti nella scheda. Se il fornitore è in possesso del file .tsd deve selezionare e caricare sul sistema solo questo file. Una volta selezionato, il file deve essere salvato sul server utilizzando il comando "Aggiungi". Qualora invece il fornitore non sia in possesso del file .tsd dovrà caricare sul sistema per primo il file con formato .p7m e successivamente quello con estensione .tst (o .tsr). Anche in questo caso, una volta selezionati, i file devono essere salvati sul server utilizzando il comando "Aggiungi".
- **4)** Alla chiusura del periodo di upload, nel sistema saranno disponibili le offerte economiche "in busta chiusa" (sealed bid). Al momento dell'apertura delle buste, il sistema redige in automatico la **graduatoria provvisoria di gara**, tenendo conto anche dei punteggi tecnici attribuiti dalla Commissione, graduatoria che viene pubblicata con l'indicazione delle offerte pervenute, del punteggio tecnico, economico e complessivo assegnato e del miglior prezzo. La conferma della graduatoria è condizionata al successivo controllo e all'analisi dettagliata dei singoli prezzi unitari offerti.

 Nel periodo di inizio e fine upload, nella fase cioè in cui per la prima volta le offerte vengono trasferite al server di sistema, nessuna offerta può essere modificata, in quanto il termine previsto per la firma e la marcatura temporale è già scaduto.

 Le offerte sono quindi modificabili solo durante il periodo di permanenza dei file nei sistemi dei concorrenti, che ne sono direttamente responsabili, e prima del termine previsto per la firma e la marcatura temporale.

 Non sono più modificabili dopo l'upload, quando vengono prese in carico dal sistema, divenendo inviolabili (la responsabilità della segretezza delle offerte rimane quindi in capo al concorrente stesso e all'ente certificato per la firma digitale, sollevando da qualsiasi responsabilità l'Azienda e il Gestore).

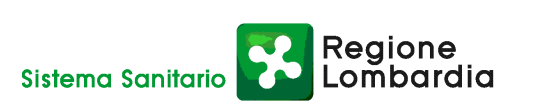

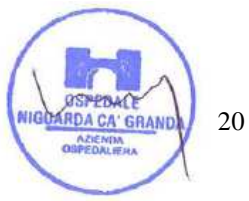

## **28. UPLOAD DEL DETTAGLIO DELL'OFFERTA ECONOMICA**

Entro il termine previsto dal successivo timing di gara, le Imprese dovranno anche depositare sul sistema (upload), nello spazio denominato "Invio ulteriore documentazione" della scheda trattativa, la seguente documentazione:

**1. Dettaglio dell'offerta economica**, su carta intestata dell'impresa concorrente, con l'indicazione del canone annuo previsto, come di seguito riepilogato:

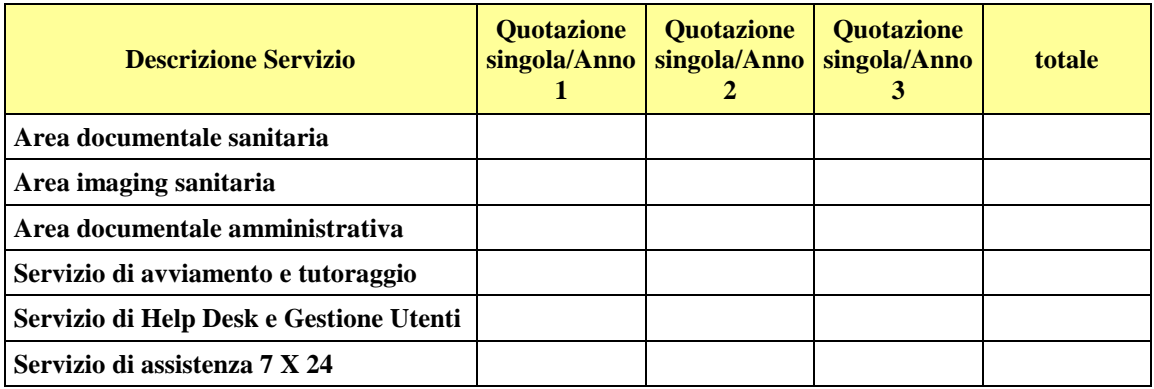

**2. Valorizzazione economica unitaria di ogni servizio**, come di seguito specificato:

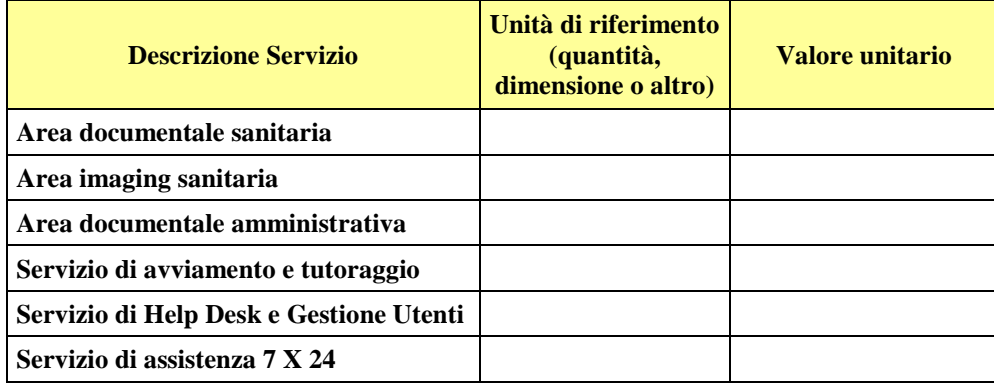

- **3. Dettagliato report dell'analisi dei costi** in cui vengano specificate tutte le voci di spesa che hanno concorso a determinare il prezzo offerto con riferimento al numero di addetti, suddivisi per qualifica/livello, ore di lavoro, retribuzione oraria, CCNL di riferimento, costo attrezzature, costo dei prodotti, costi per la sicurezza, spese generali e utile d'impresa.
- **4. Dichiarazione unica** con cui si attesti:
	- a) l'obbligo all'osservanza delle norme contenute nel presente CSA e nell'offerta, precisando che i prezzi devono intendersi:
		- **-** remunerativi e quantificati in conformità a calcoli di propria convenienza e a proprio completo rischio;
		- **-** omnicomprensivi di tutto quanto necessario all'esecuzione del servizio, in relazione a quanto richiesto nel presente CSA e dichiarato in offerta;

रेeaione

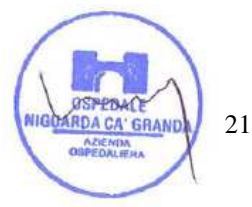

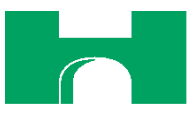

- b) l'impegno ad eseguire il contratto secondo le disposizioni vigenti in tema di sicurezza, antinfortunistica, lavoro, oltre a quanto specificatamente previsto in merito agli aspetti retributivi e fiscali;
- c) la disponibilità a costituire il deposito cauzionale definitivo, che sarà infruttifero, secondo quanto previsto dal presente CSA.

**Tutti i file dovranno essere contenuti in una cartella .zip e ciascuno di essi dovrà avere formato .pdf. La cartella .zip dovrà essere firmata digitalmente (la sua estensione sarà allora .zip.p7m) e potrà avere una dimensione massima di 32 Mb.** 

**La firma digitale apposta sul file .zip equivale alla apposizione della firma su ogni singolo file contenuto nel medesimo file .zip.** 

## **29. SCHEMA TEMPORALE - TIMING**

La gara seguirà le seguenti fasi:

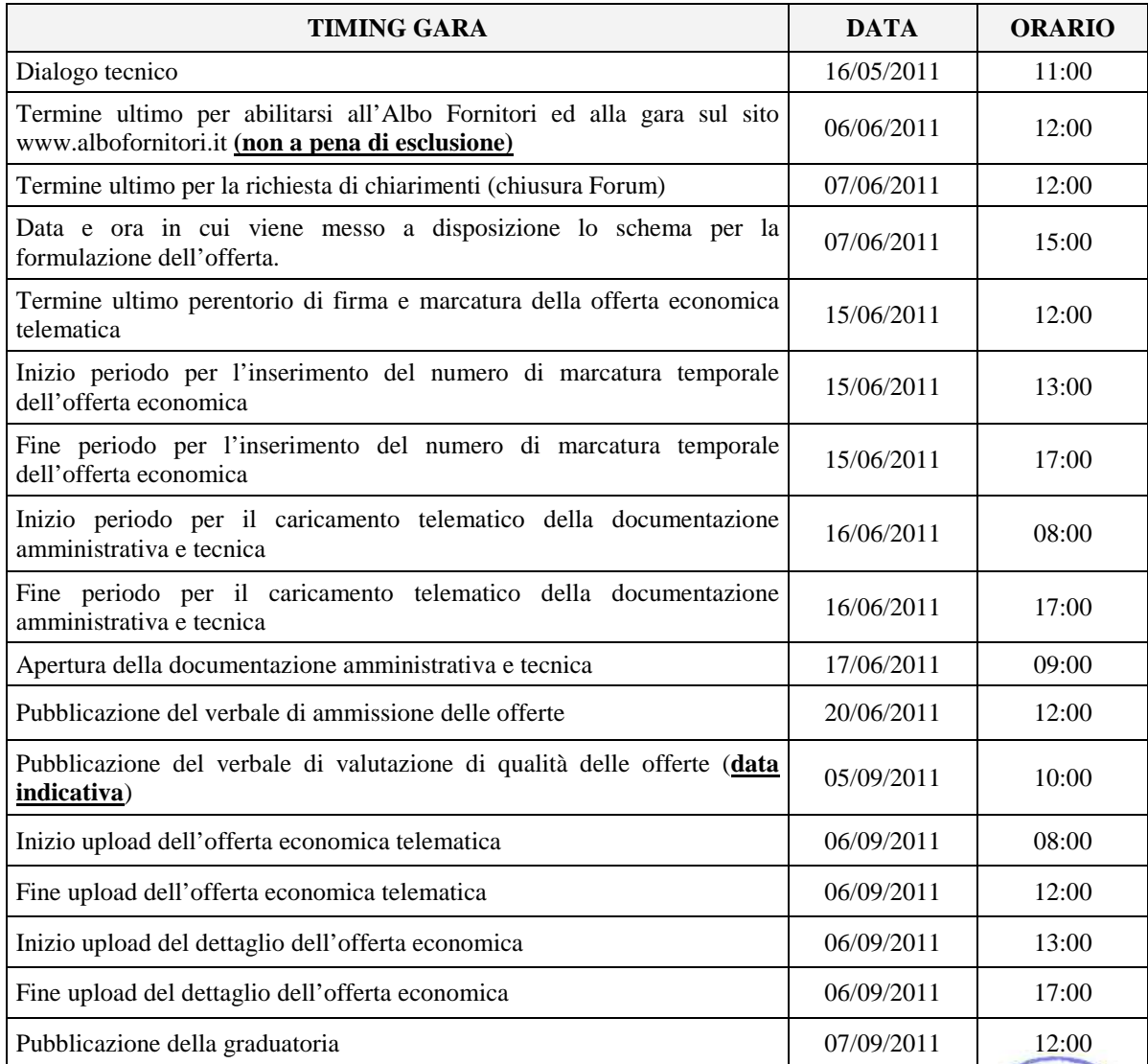

egione?

bardia

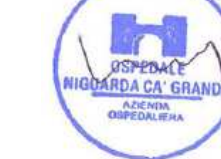

**N.B. L'impresa potrà effettuare l'upload dell'offerta economica solo dopo che sarà pubblicato il verbale della graduatoria tecnica.** 

## **30. CRITERIO DI AGGIUDICAZIONE**

Nel periodo temporale previsto dal timing si procederà all'apertura della documentazione tecnica e alla valutazione del criterio "qualità" da parte della Commissione giudicatrice.

L'aggiudicazione del contratto sarà effettuata ai sensi dell'art. 83 del D. Lgs. 163/06, a favore dell'offerta economicamente più vantaggiosa, valutata sulla base dei seguenti elementi:

## CARATTERITICHE QUALITATIVE **60/100**

OFFERTA ECONOMICA **40/100**

In particolare i punteggi saranno calcolati come descritto nel seguente prospetto:

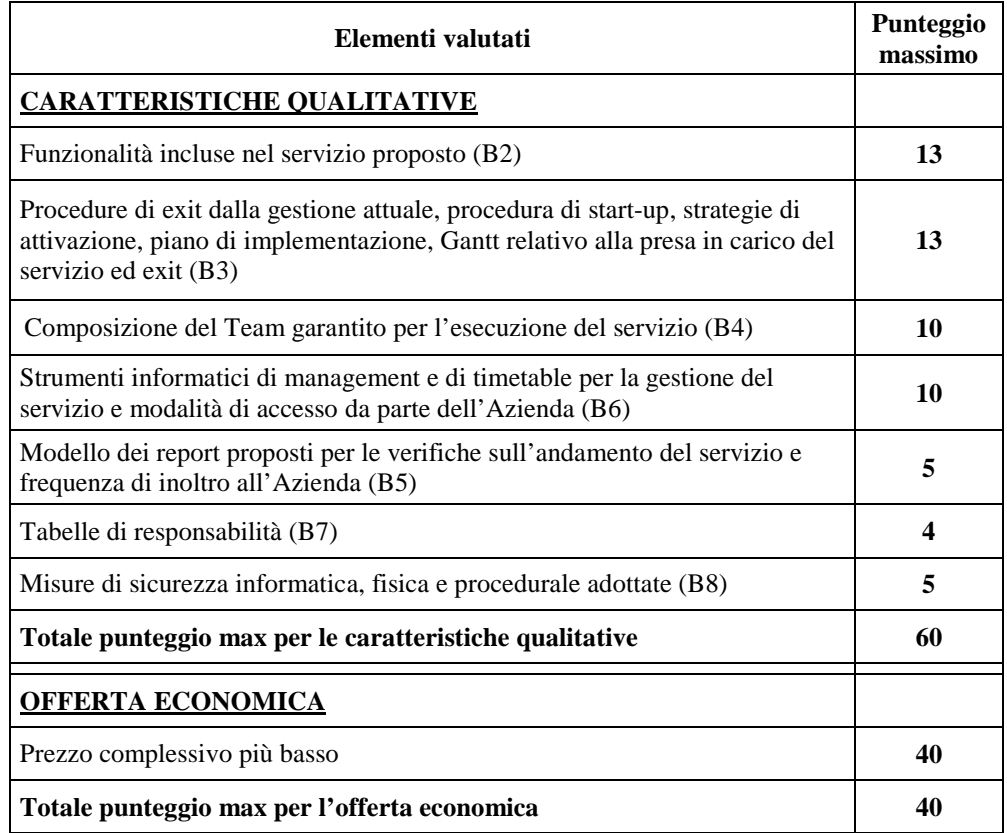

L'offerta che raggiungerà il punteggio più alto per le caratteristiche qualitative non verrà riparametrata. Ai concorrenti le cui offerte non avranno raggiunto il punteggio qualitativo complessivo minimo di 36/60, sarà precluso l'accesso alla graduatoria finale (offerta non conforme).

All'impresa che avrà proposto il prezzo più basso, verranno attribuiti punti 40; punteggi inversamente proporzionali saranno assegnati alle altre offerte.

Il contratto sarà aggiudicato all'impresa che avrà ottenuto il punteggio globalmente più alto. Si precisa che i calcoli relativi all'attribuzione dei punteggi verranno eseguiti computando fino alla seconda cifra decimale.

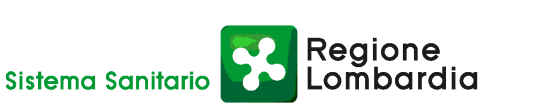

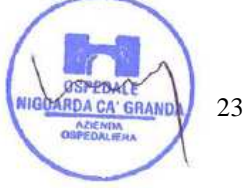

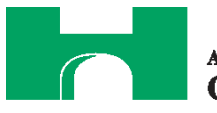

Verranno pubblicate sul sistema anche le proposte economiche dei concorrenti che hanno presentato offerte non conformi.

## **31. SOSPENSIONE - ANNULLAMENTO**

In caso di malfunzionamento o difetto degli strumenti hardware, software e dei servizi telematici utilizzati dall'Azienda e dal Gestore, con conseguente accertamento di anomalie nella procedura, la gara può essere sospesa o annullata; la sospensione e l'annullamento non sono previsti nel caso di malfunzionamento degli strumenti utilizzati dai singoli concorrenti.

## **32. ESCLUSIONE DALLA GARA**

Per un'ampia esplicazione del principio di concorrenza, il Responsabile del procedimento procederà all'esclusione di un concorrente solo qualora colga l'esistenza di offerte largamente incomplete, o equivoche, o contraddittorie o irregolari (offerta non conforme).

Gli errori, se materiali e riconoscibili, saranno sanati, se queste operazioni si risolveranno in semplici calcoli matematici.

Per quanto riguarda la documentazione tecnica e l'eventuale campionatura, sarà particolarmente importante fornire alla Commissione tutti gli elementi richiesti.

La mancanza delle dichiarazioni di impegno richieste in conferma di offerta economica dovrà essere sanata entro 2 giorni dalla data di fine periodo conferma offerta, pena l'esclusione dalla graduatoria finale di gara. Si procederà altresì all'esclusione dalla gara in caso di mancato versamento del contributo all'AVCP ai sensi della legge n. 266/05 (se dovuto), mancata presenza del deposito cauzionale provvisorio, assenza della dichiarazione espressa di impegno di cui all'art. 75 del D. Lgs. 163/06, mancata dichiarazione di accettazione del Codice Etico dell'Azienda, mancata dichiarazione di accettazione dell'Informativa Rischi Generali e mancata autodichiarazione ai fini della regolarità di cui all'art. 17 della legge 12/03/1999 n. 68 "Norme per il diritto al lavoro dei disabili".

## **33. CONFERMA DI OFFERTA TELEMATICA**

L'impresa miglior offerente dovrà compilare telematicamente l'apposito modulo di conferma offerta presente nella scheda trattativa. Dovrà quindi produrre il file .pdf, firmarlo digitalmente e ottenere il file .pdf.p7m da caricare successivamente sul sistema tra i documenti di aggiudicazione.

## **34. DOCUMENTAZIONE CHE DEVE PRODURRE L'IMPRESA AGGIUDICATARIA**

Dopo che il responsabile del procedimento avrà comunicato al Direttore Generale le risultanze della gara con la proposta d'aggiudicazione, l'Azienda adotterà i conseguenti provvedimenti per l'aggiudicazione definitiva. L'impresa dovrà produrre entro 30 giorni dalla data di ricezione della nota di aggiudicazione:

- file di conferma offerta (vedi art. precedente);

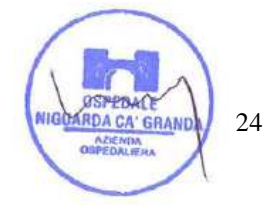

Reaione Sistema Sanitario

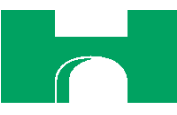

- contratto debitamente firmato dal legale rappresentante o da suo delegato, caricato sul portale dall'Azienda dopo l'aggiudicazione definitiva;
- certificato originale o copia fotostatica autenticata dell'iscrizione alla Camera di Commercio di data non anteriore a sei mesi, recante, ai sensi dell'art. 9 del D.P.R. 3/6/98 n. 252, la seguente dicitura antimafia "nulla osta ai fini dell'art. 10 della Legge 31/05/1965 n. 575 e successive modificazioni. La presente certificazione è emessa dalla C.C.I.A.A. utilizzando il collegamento telematico con il sistema informativo utilizzato dalla Prefettura di Roma.";
- i dati del Datore di Lavoro e del proprio Responsabile del Servizio di Prevenzione e Protezione;
- i dati relativi all'immatricolazione dei prestatori d'opera coinvolti nell'esecuzione del contratto;
- modello DURC debitamente compilato;
- copia del Codice Etico dell'Azienda, disponibile sul profilo del committente www.ospedaleniguarda.it ciccando sul menù principale Scopri Niguarda – Codice Etico, timbrato e siglato in ogni pagina e firmato per accettazione;
- copia dell'Informativa Rischi Generale, elaborata ai sensi dell'art. 26 del D.Lgs. n. 81 del 9 aprile 2008 disponibile sul profilo del committente www.ospedaleniguarda.it, nella sezione Aziende/Partners - Bandi e gare, compilata nella prima pagina con la ragione sociale dell'impresa, la data e la firma del Datore di Lavoro o del RSPP o del Referente del Contratto;
- garanzia fideiussoria con le modalità elencate nell'articolo seguente.

**La documentazione sopra elencata dovrà essere carica sul sistema nell'apposito spazio previsto sulla**  scheda trattativa denominato "Documentazione di aggiudicazione".

**Tutti i file dovranno essere contenuti in una cartella .zip e ciascuno di essi dovrà avere formato .pdf. La cartella .zip dovrà essere firmata digitalmente (la sua estensione sarà allora .zip.p7m) e potrà avere una dimensione massima di 32 Mb.** 

**La firma digitale apposta sul file .zip equivale alla apposizione della firma su ogni singolo file contenuto nel medesimo file .zip** 

## **35. GARANZIA**

L'impresa dovrà costituire una garanzia fideiussoria, pari al 10% dell'importo complessivo di aggiudicazione IVA esclusa, che sarà prestato in conformità al contenuto dell'art. 113 del D.Lgs. 12/4/06 n. 163, entro 30 giorni dalla data di ricezione della lettera di aggiudicazione.

Reaione

L'originale del documento dovrà essere inviato al seguente indirizzo:

**A.O. Ospedale Niguarda Ca' Granda** 

**Piazza Ospedale Maggiore, 3** 

**20162 - Milano** 

**Alla c.a. di Elisabetta Rusconi - S.C. Approvvigionamenti** 

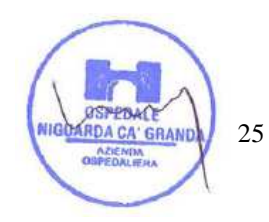

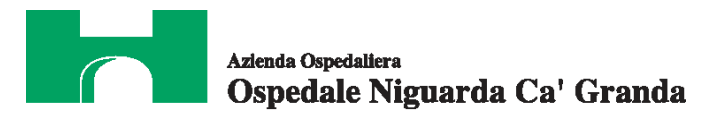

Responsabile del Procedimento: Stefano Vitiello - tel. 02.6444.2859 - fax. 02.6444.2912 - e-mail: stefano.vitiello@ospedaleniguarda.it.

Impiegato Istruttore: Elisabetta Rusconi - tel. 02.6444.3031 - fax 02.6444.2912 - e-mail: elisabetta.rusconi@ospedaleniguarda.it.

**Per qualsiasi problema riguardante le operazioni di iscrizione, accesso ed utilizzo del portale www.albofornitori.it, si prega di contattare il gestore del sistema, CSAmed srl, al numero 0372/801730 dalle 9.00 alle 12.30 dal lunedì al venerdì.** 

Il DirettoreS.C. Approvvigionamenti (Stefano Vitielle)

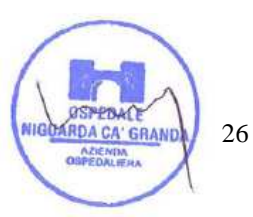

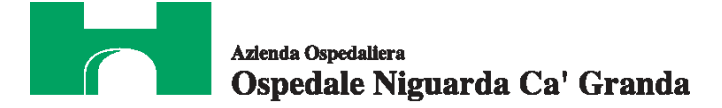

# **ALLEGATO 2**

**al CSA per il servizio di conservazione sostitutiva**

Il/La sottoscritto/a

in qualità di Rappresentante Legale dell'impresa

si impegna a rispettare le norme contenute nel Codice Etico dell'A.O. Ospedale Niguarda Ca' Granda, disponibile sul sito www.ospedaleniguarda.it, nella sezione "Scopri Niguarda", le disposizioni di cui al D. Lgs. 231/01 e s.m.i. e le disposizioni di cui al D. Lgs. 81/08.

\_\_\_\_\_\_\_\_\_\_\_\_\_\_\_\_\_\_\_\_\_\_\_\_\_\_\_\_\_\_\_\_\_\_\_\_\_\_\_\_\_\_\_\_\_\_\_\_\_\_\_\_\_\_\_\_\_\_,

\_\_\_\_\_\_\_\_\_\_\_\_\_\_\_\_\_\_\_\_\_\_\_\_\_\_\_\_\_\_\_\_\_\_\_\_\_\_\_\_\_\_\_\_\_\_\_\_\_\_\_\_\_\_\_\_\_\_,

In fede

*(timbro e firma)* 

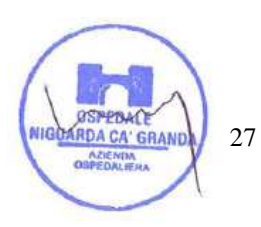

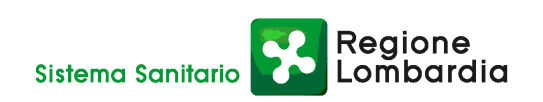

 $\frac{1}{\sqrt{2}}$  ,  $\frac{1}{\sqrt{2}}$  ,  $\frac{1}{\sqrt{2}}$  ,  $\frac{1}{\sqrt{2}}$  ,  $\frac{1}{\sqrt{2}}$  ,  $\frac{1}{\sqrt{2}}$  ,  $\frac{1}{\sqrt{2}}$  ,  $\frac{1}{\sqrt{2}}$  ,  $\frac{1}{\sqrt{2}}$  ,  $\frac{1}{\sqrt{2}}$  ,  $\frac{1}{\sqrt{2}}$  ,  $\frac{1}{\sqrt{2}}$  ,  $\frac{1}{\sqrt{2}}$  ,  $\frac{1}{\sqrt{2}}$  ,  $\frac{1}{\sqrt{2}}$ 

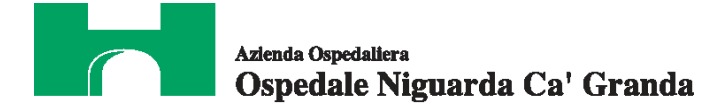

# **ALLEGATO 3**

**al CSA per il servizio di conservazione sostitutiva**

Il/La sottoscritto/a

in qualità di \_\_\_\_\_\_\_\_\_\_\_\_\_\_\_\_\_\_\_\_\_\_\_\_\_\_\_ dell'impresa

\_\_\_\_\_\_\_\_\_\_\_\_\_\_\_\_\_\_\_\_\_\_\_\_\_\_\_\_\_\_\_\_\_\_\_\_\_\_\_\_\_\_\_\_\_\_\_\_\_\_\_\_\_\_\_\_\_\_,

\_\_\_\_\_\_\_\_\_\_\_\_\_\_\_\_\_\_\_\_\_\_\_\_\_\_\_\_\_\_\_\_\_\_\_\_\_\_\_\_\_\_\_\_\_\_\_\_\_\_\_\_\_\_\_\_\_\_,

 $\frac{1}{\sqrt{2}}$  ,  $\frac{1}{\sqrt{2}}$  ,  $\frac{1}{\sqrt{2}}$  ,  $\frac{1}{\sqrt{2}}$  ,  $\frac{1}{\sqrt{2}}$  ,  $\frac{1}{\sqrt{2}}$  ,  $\frac{1}{\sqrt{2}}$  ,  $\frac{1}{\sqrt{2}}$  ,  $\frac{1}{\sqrt{2}}$  ,  $\frac{1}{\sqrt{2}}$  ,  $\frac{1}{\sqrt{2}}$  ,  $\frac{1}{\sqrt{2}}$  ,  $\frac{1}{\sqrt{2}}$  ,  $\frac{1}{\sqrt{2}}$  ,  $\frac{1}{\sqrt{2}}$ 

si impegna a rispettare le disposizioni contenute nell'Informativa Rischi Generale, elaborata ai sensi dell'art. 26 del D.Lgs. n. 81 del 9 aprile 2008 disponibile sul sito www.ospedaleniguarda.it, nella sezione Aziende/Partners - Bandi e gare.

In fede

*(timbro e firma)* 

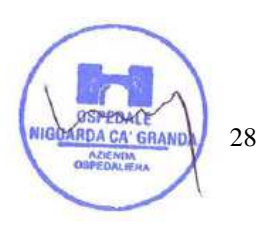

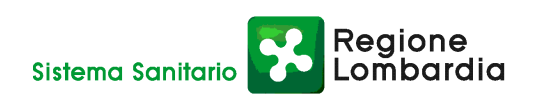